\_\_\_\_\_

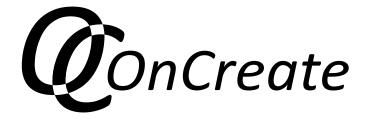

**Course Description** 

Virtual Teamwork Introduction Course

Co-funded by the Erasmus+ Programme of the European Union

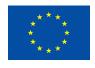

Grant agreement no.: 2014-1-DE01-KA203-000706 Project Consortium: University of Applied Sciences Magdeburg-Stendal (Germany); Aalborg University (Denmark); Lapland University of Applied Sciences (Finland); University of Lincoln (United Kingdom); University of Ljubljana (Slovenia); Potsdam University of Applied Sciences (Germany); Tampere University of Applied Sciences (Finland); University of Tampere (Finland); YMCA University of Applied Sciences (Germany)

## Virtual Teamwork Introduction Course

*Tampere University of Applied Sciences with OnCreate Consortium, 2015–2017* 

## Direct Course Link:

https://eliademy.com/catalog/catalog/product/view/sku/4da496f3ce

## Abstract

»OnCreate Virtual Teamwork Introduction« Course is a MOOC-type self-learning resource co-created between students from Tampere University of Applied Sciences and teachers from the OnCreate consortium. It offers an overview of different topics relevant for creative online collaboration and creates awareness for the necessity to consciously build and develop your online team and processes

## **Course Description**

The massive open online course »OnCreate Virtual Teamwork Introduction« is collaboration between Tampere University of Applied Sciences (Finland) and other members of the OnCreate consortium. The most competent and enthusiastic professionals in the area of virtual communications were working together to produce a course that would bring virtual community a step closer. This course is distinguished for its original visual look, unconventional approach and easy-to-learn methods. We believe that our future students will gain confidence in working with virtual teams and absorb knowledge and skills needed for managing an effective online communication.

The current online course is broadly offered to anyone who is just about to start a virtual teamwork or wants to improve project management skills. No preliminary knowledge on the subject is required as far as the course content is an advance from the simple to the complex. The learning content is suitable for both higher education and business practices.

|                      | This online course consists of 6 main chapters that give a deep insight    |
|----------------------|----------------------------------------------------------------------------|
|                      | into a virtual teamwork from different prospective. Each of the following  |
|                      | sections include reading and video materials; informative infographics;    |
|                      | discussion forum; quiz; assignment and extra reading materials.            |
|                      | 1. Introduction to virtual teamwork                                        |
|                      | 2. Preparing for virtual teamwork                                          |
|                      | 3. Understanding cultural differences                                      |
|                      | 4. Barriers to effective process                                           |
|                      | 5. Tools for effective teamwork                                            |
|                      | 6. Concluding hints And tips                                               |
|                      | It is highly advised to follow the current order of chapters because skip- |
|                      | ping can lead to the gaps in knowledge. All the sub-chapters including     |
|                      | final quiz is mandatory. However, the extra reading material placed below  |
|                      | the quiz is optional.                                                      |
| Collaboration Mode   | Asynchronous Collaboration: Using asynchronous communication tools         |
|                      | like forums, shared documents, shared folders. This course has this as an  |
|                      | option, but does not require actual collaboration.                         |
| Duration, Intensity, | The course is concepted as a self-learning course that can be used as      |
| & ECTS               | learning material within other courses, so no ECTS are awarded. Students   |
|                      | should plan 4-8 hours for the course, depending on how intense they        |
|                      | work with the extra literature given in the course.                        |
| Platform             | This course has been realized on the MOOC platform Eliademy.com            |
| Methods              | Video Tutorials                                                            |
|                      | Video Quizzes                                                              |
|                      | Asynchronous Forum discussions                                             |
| Curriculum           | This is a free-paced self-learning course with the following chapters:     |
|                      | 1. Introduction to virtual teamwork                                        |
|                      | 2. Preparing for virtual teamwork                                          |
|                      | 3. Understanding cultural differences                                      |
|                      | 4. Barriers to effective process                                           |
|                      | ,,,,,,,,,,,,,,,,,,,,,,,,,,,,,,,,,,,,,,,                                    |

- 5. Tools for effective teamwork
- 6. Concluding hints And tips

| Material | This is the course link on eliademy.com:                                       |
|----------|--------------------------------------------------------------------------------|
|          | https://eliademy.com/catalog/catalog/product/view/sku/4da496f3ce               |
| Contact  | The course is open, but requires an invitation for the time being that can     |
|          | be acquired by writing a mail to <i>contact.oncreate@gmail.com</i> . This step |
|          | has been taken for the time being to ensure proper availability of course      |
|          | facilitation if necessary                                                      |